## COPYING A COURSE

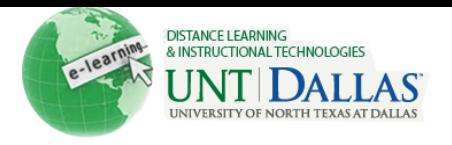

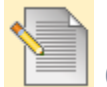

## **Course Copy**

The **Copy Course Materials into an Existing Course** page permits Instructors to copy content from one Course into another they are teaching. Instructors can select areas, such as Announcements, Contacts or Course areas to copy. Copy Course will add content to a Course, but it will not remove existing content.

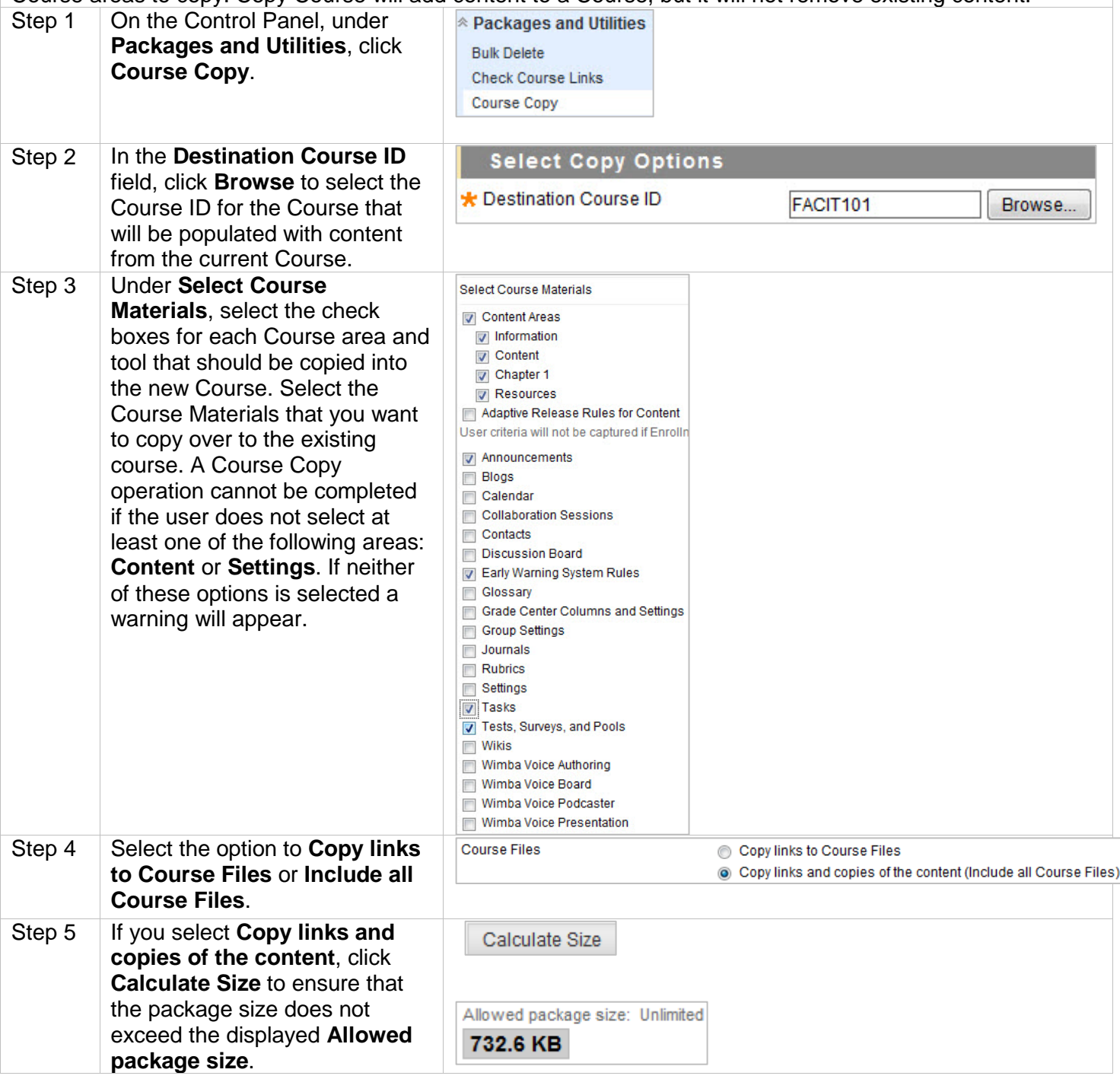

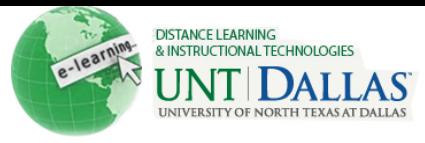

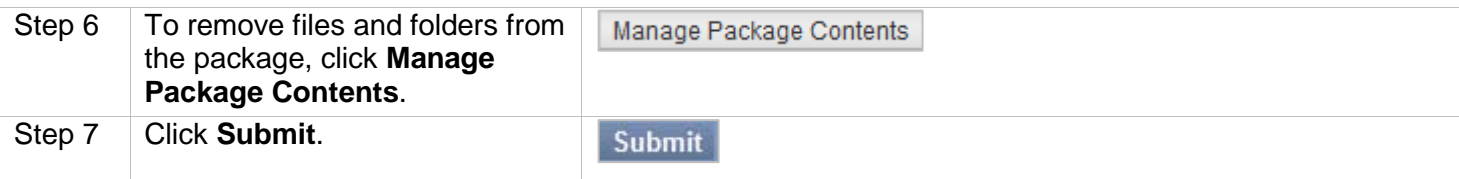